, tushu007.com

## <<电脑上网教程与上机指导>>

 $<<$   $>>$ 

- 13 ISBN 9787302064534
- 10 ISBN 7302064539

出版时间:2003-4

页数:341

字数:543000

extended by PDF and the PDF

http://www.tushu007.com

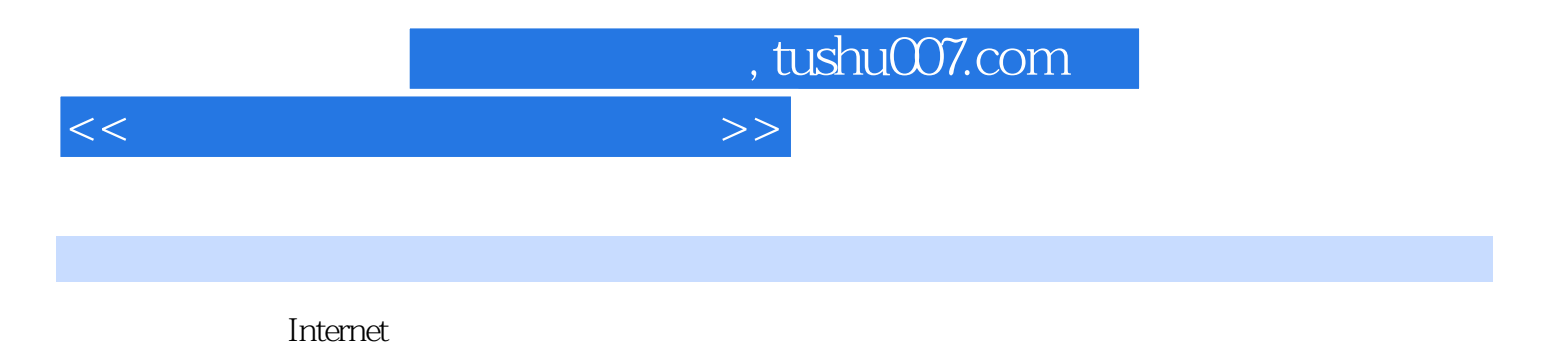

 $\overline{\text{BBS}}$ Outlook Express Foxmail OICQ RealPlayer

Internet

本书既适合于希望进入和使用Internet的初学者,也可作为已经有一定网络基础和上网经验的读者的参

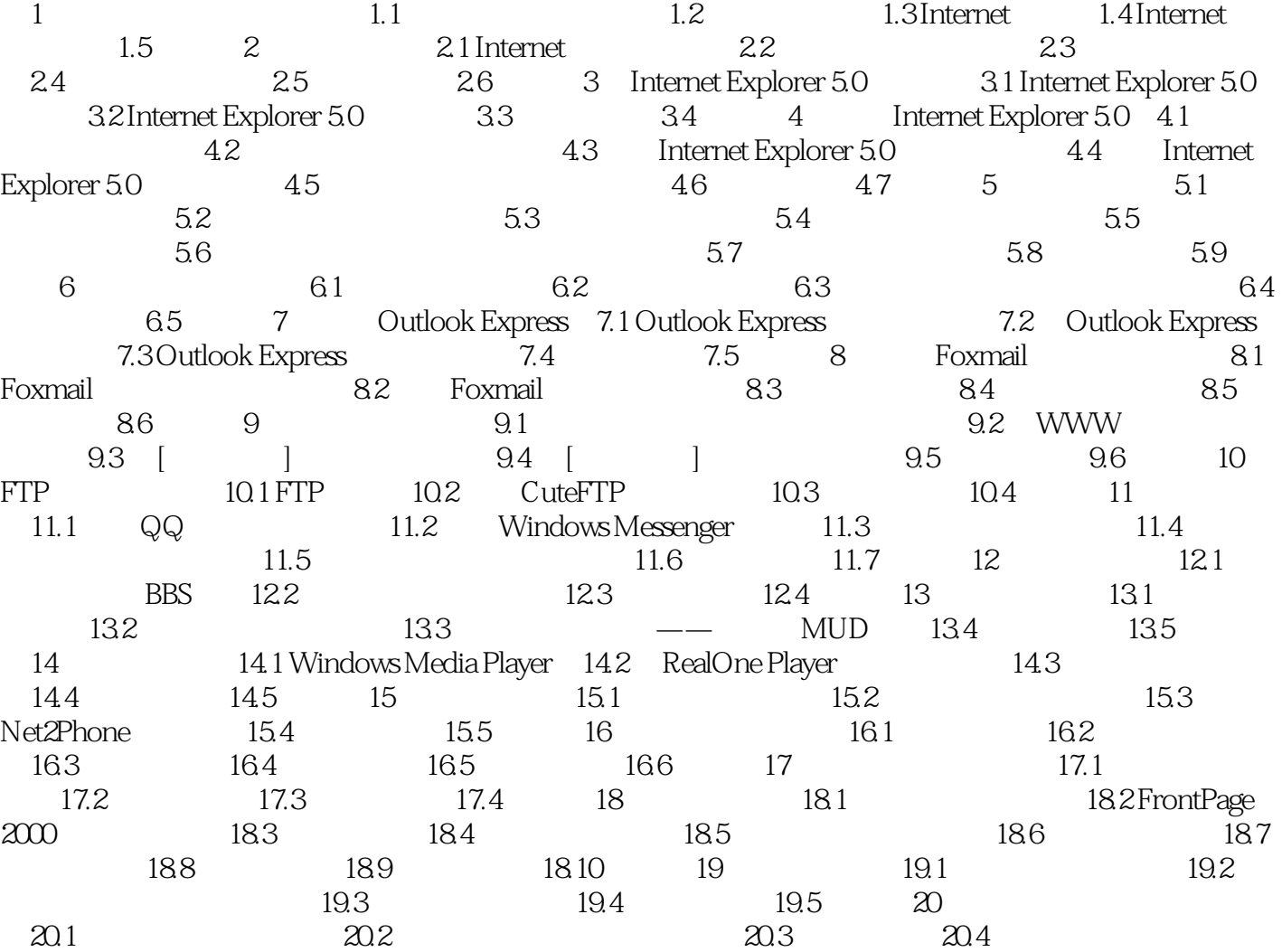

 $<<\frac{1}{2}$ 

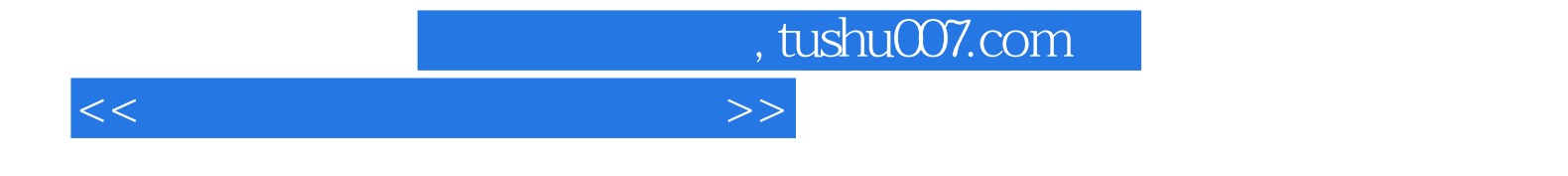

本站所提供下载的PDF图书仅提供预览和简介,请支持正版图书。

更多资源请访问:http://www.tushu007.com